# Photoshop Cc 2014 Free Download Full Version No Trial

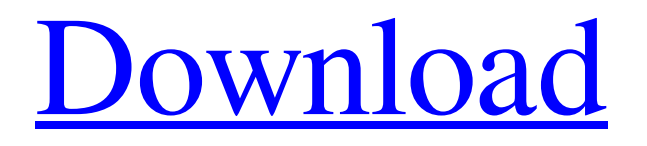

## **Photoshop Cc 2014 Free Download Full Version No Trial With Product Key Free Download For PC**

\* The online version of the Photoshop documentation (www.adobe.com/products/photoshop) is a wealth of information about the features that enable you to perform almost any image editing task. \* The Photoshop tutorials section of the Adorama.com website (www.adorama.com/tutorials/photoshop.htm) has many tutorial websites, short and long. The top of the site is devoted to the topic of editing images with Photoshop. \* The tutorial section of the Radial.net website (www.radial.net/tutorials) contains beginner, intermediate, and advanced Photoshop tutorials for various products. Photoshop Tutorials The following tutorials can help you work with Photoshop. Each tutorial is grouped by type of feature that you can work on. These sites offer tutorials for many of the features in the application, including filter effects, layer effects, layers, masking, painting, the Bridge tool, and more. The site offers basic, intermediate, and advanced tutorials for each feature. Photoshop for Creatives (www.photoshopforcreatives.com) offers many of the tutorial topics in their Photoshop for Creatives book, which is available in both a print and digital version. For some of the tutorials they offer videos, and for some they offer live seminars on specific topics, such as creating text effects and using video for composites. Adobe.com (www.adobe.com) has tutorials on their website for such things as layers, masks, selections, and brushes. Adorama.com (www.adorama.com) offers many tutorials on their website, including tutorials for most of the tools that you can use in Photoshop, including layers, layers, selections, the Brush tool, selection, and masks. They also offer tutorials for Photoshop users who are new to Adobe programs. Radial.net (www.radial.net) offers tutorials for many of the Photoshop tools, and they are grouped by topic and type of tool. Some tutorials offer videos, and some offer live seminars. They offer tutorials for the Photomerge tool, filter effects, layer effects, layers, masks, painting, the Brush tool, and selections, as well as special feature tutorials like watermarks and the Content-Aware fill tool. Figure 2-15. The features under the Edit menu were used to create this composite from three individual images on a single layer. The Tilt-Shift effect,

#### **Photoshop Cc 2014 Free Download Full Version No Trial Crack**

Animated GIFs Google Pixel 2 and Pixel 2 XL (Pixel 2) Screenshot 9 GIF Pixel 2 Screenshot 9 Animated GIF for Pixel 2 Google Pixel 3 and Pixel 3 XL (Pixel 3) Screenshot 10 GIF Pixel 3 Screenshot 10 Animated GIF for Pixel 3 Samsung Galaxy S9 and S9+ (S9) Screenshot 11 GIF S9 Screenshot 11 Animated GIF for S9 Source: reddit/r/androidsamples iPhone XS, XS Max (XS) Screenshot 12 GIF XS Screenshot 12 Animated GIF for XS Samsung Galaxy Note 9 (Note 9) Screenshot 13 GIF Note 9 Screenshot 13 Animated GIF for Note 9 Fitbit Versa (Fitbit Versa) Screenshot 14 GIF Versa Screenshot 14 Animated GIF for Versa LCD LG XR (XR) Screenshot 15 GIF XR Screenshot 15 Animated GIF for XR Huawei Mate 20 series (Mate 20) Screenshot 16 GIF Mate 20 Screenshot 16 Animated GIF for Mate 20 Huawei Honor series (Honor) Screenshot 17 GIF Honor Screenshot 17 Animated GIF for Honor Source: reddit/r/androidsamples Huawei Mate 20 series (Mate 20 Pro) Screenshot 18 GIF Mate 20 Pro Screenshot 18 Animated GIF for Mate 20 Pro LG G8 ThinQ (G8) Screenshot 19 GIF G8 Screenshot 19 Animated GIF for G8 Galaxy S9 series (S9) Screenshot 20 GIF S9 Screenshot 20 Animated GIF for S9 Google Pixel series (Pixel) Screenshot 21 GIF Pixel Screenshot 21 Animated GIF for Pixel iPhone 8, 8 Plus (iPhone 8) Screenshot 22 GIF iPhone 8 Screenshot 22 Animated GIF for iPhone 8 Google Pixel 3 series (Pixel 3) Screenshot 23 05a79cecff

### **Photoshop Cc 2014 Free Download Full Version No Trial Crack Torrent (Activation Code) [Latest]**

The Pen tool allows you to draw with tools similar to pencils, except that you can move the tool on a layer. You can draw straight lines, curves, boxes and freehand, with many different line types included. Filters are a collection of customizable tools that perform a wide variety of functions, including red eye reduction, screen reflection removal, compression, vignetting and various other processing techniques. The Pen tool is part of the Brush tool family. It allows you to draw using an onscreen brush. The Pen tool offers many similar features to the Brush tool. To erase, select the Eraser tool (E) and click inside the part of the image you want to remove. The Stroke tool allows you to draw or trace an object and then have its shape and strokes auto-filled with the appropriate colors and type of line. The Hand tool is very similar to the Pen tool. Instead of a pencil or pen, you use this tool to draw with a mouse. It can also be used to draw freehand shapes. The Gradient tool allows you to draw gradients. After drawing the gradient, you can set the angle and size of the gradient. The gradient can have any color or pattern you wish. The Smudge tool allows you to pull or spread the color inside of a selection. The type of smudge tool you choose will depend on the type of effect you would like to create. You can also use the Gradient tool to create more complex strokes. There are two main types of gradient tool. The HUE button allows you to change the type of color that is being used in the gradient. The SATURATION button allows you to change the saturation or lightness of a color to produce more of a muted or bright color. There are a variety of blend modes available. These allow you to combine colors together or to make them lighter or darker, depending on the type of effect you are looking for. With the Burn blend mode, the entire area is slightly darkened, while the Soft Light blend mode slightly lightens the dark parts of the image. The Dodge/Burn tools both lighten the dark parts of an image and slightly darken the bright parts. The Burn tool is a good one for darkening a photo to bring out details. The Dodge tool is similar but this tool lightens the darkest parts of an image and gives it more of a hazy, fogged appearance. The Gradient tool allows you to draw gradients. After drawing the

#### **What's New in the?**

be with my daughters, but I will listen to them, and stand by them whatever they do." I have also been urged to get a birth certificate, even if I never use it, because of the current situation of same sex marriage. Would you do that? "I believe that we, as a nation, should keep up to our democratic values and strive for equality. Ultimately, it's between the individual and the Almighty. If it was left to man, I would want my daughter to marry whom she wanted, and then be with them as long as they are together." Finally, what if your 18 year old daughter said to you, "I want to marry him, but it's not legal and our society doesn't accept it." What would you say? "Well, I will listen to them, and stand by them whatever they do." I told my daughter, soon after she turned 18, "I do have some morals that I would like to share with you, and it's something that I was given from my ancestors. They were of the Catholic Faith, and before I found out that the Church has beliefs and morals, I was brought up to believe that I would always follow the things that my ancestors believed to be right. Even when I was a child, I heard them recite the Ten Commandments, and I was taught to believe that there were things to live by, and some things to die for. In the 10 Commandments, there are few if any things that directly relate to gays and lesbians. But the principles are there, no matter what is going on in the world. I believe that you are born with a moral compass. You follow that. If you choose to go against it, you shouldn't be surprised if you end up on the wrong side of things." I don't know if I am doing this right. I am supposed to give wisdom and counsel to my daughter, not take it away from her. But I would never do anything to hurt my daughter and I don't think I am doing that. I feel like I am just sharing what I would do if I were in that situation. Which by the way is what there was to share

### **System Requirements:**

- A 16-bit computer with a color monitor and an Intel 8088 CPU. (16-bit versions of the game require an external video card, or a PC with an 80386.) - ANSI video mode (82x25 or 87x25) for displaying the game. - A copy of the game to play. Note: For sound, the game requires a Z80 CPU with an 8-bit sound chip and sample rate of 12KHz. If you don't have a sound card, you can use a speaker.

<https://muslimprofessionalsgh.org/advert/photolib-filters-create-presets-for-luts-in-photoshop-cs4-cs5/>

<http://shippingcasesnow.com/?p=5063>

<https://www.mypolithink.com/advert/how-to-download-adobe-photoshop-7-0-quickly/>

<https://fatburnertech.com/portraiture-plugin-for-photoshop-2017/>

[https://jariosos.com/upload/files/2022/07/eqaJroslBOMMfYS8HnKB\\_01\\_545218d192c9283c7ae42f25e2ccfa7c\\_file.pdf](https://jariosos.com/upload/files/2022/07/eqaJroslBOMMfYS8HnKB_01_545218d192c9283c7ae42f25e2ccfa7c_file.pdf)

<https://www.the-fox.it/2022/07/01/download-photoshop-cs6-extended-for-freetype-format/>

<http://mensweater.com/?p=1918>

<https://steepdiaronigafoce.wixsite.com/inraidina/post/free-download-adobe-photoshop-cs-8>

<https://arcmaxarchitect.com/sites/default/files/webform/derjak63.pdf>

[https://axisflare.com/upload/files/2022/07/oZlyvLDBYPZEBKIEbFln\\_01\\_1b2e033e7426dd9f95a0fa63490660ee\\_file.pdf](https://axisflare.com/upload/files/2022/07/oZlyvLDBYPZEBKIEbFln_01_1b2e033e7426dd9f95a0fa63490660ee_file.pdf) <https://fernrocklms.com/blog/index.php?entryid=3629>

<https://swisshtechnologies.com/adobe-photoshop-portable-released-adobe-offers-great-problem-solving-features-including/> <https://www.careerfirst.lk/sites/default/files/webform/cv/gratis-photoshop-downloaden-nederlands-cs3.pdf> <http://www.vxc.pl/?p=32921>

<https://callejondigital.com/wp-content/uploads/2022/07/fynnoty.pdf>

[https://www.easydial.in/wp-content/uploads/2022/07/photoshop\\_camera\\_raw\\_nef\\_plugin\\_download.pdf](https://www.easydial.in/wp-content/uploads/2022/07/photoshop_camera_raw_nef_plugin_download.pdf)

<http://www.dagerardo.ch/photoshop-download/>

[https://chatinzone.com/upload/files/2022/07/hC6VSRIwQXTWjWJeWMiJ\\_01\\_1b2e033e7426dd9f95a0fa63490660ee\\_file.pdf](https://chatinzone.com/upload/files/2022/07/hC6VSRIwQXTWjWJeWMiJ_01_1b2e033e7426dd9f95a0fa63490660ee_file.pdf) [https://hestur.se/upload/files/2022/07/PvPm4oX7cYrxqAYrZkN2\\_01\\_545218d192c9283c7ae42f25e2ccfa7c\\_file.pdf](https://hestur.se/upload/files/2022/07/PvPm4oX7cYrxqAYrZkN2_01_545218d192c9283c7ae42f25e2ccfa7c_file.pdf) <http://lifes1.com/index.php/2022/07/01/telecharger-photoshop-gratuit-pour-windows-10/>